$,$  tushu007.com  $<<$  60  $>>$ 

 $<<$  60  $>>$ 13 ISBN 9787800829291

10 ISBN 7800829294

出版时间:2001-1

 $\infty$ 

PDF

http://www.tushu007.com

 $,$  tushu007.com  $<<$ 

 $\mathbf 1$  , the state definition of  $\mathbf 1$  , the state term of  $\mathbf 1$  $2<sub>l</sub>$  $\mathcal{R}$  $3$  "  $"$ 

 $\odot$  60  $\odot$  ABC  $\odot$ 

 $\alpha$  and  $\beta$  and  $\beta$ 

 $,$  tushu007.com

 $<<$  60  $>>$ 

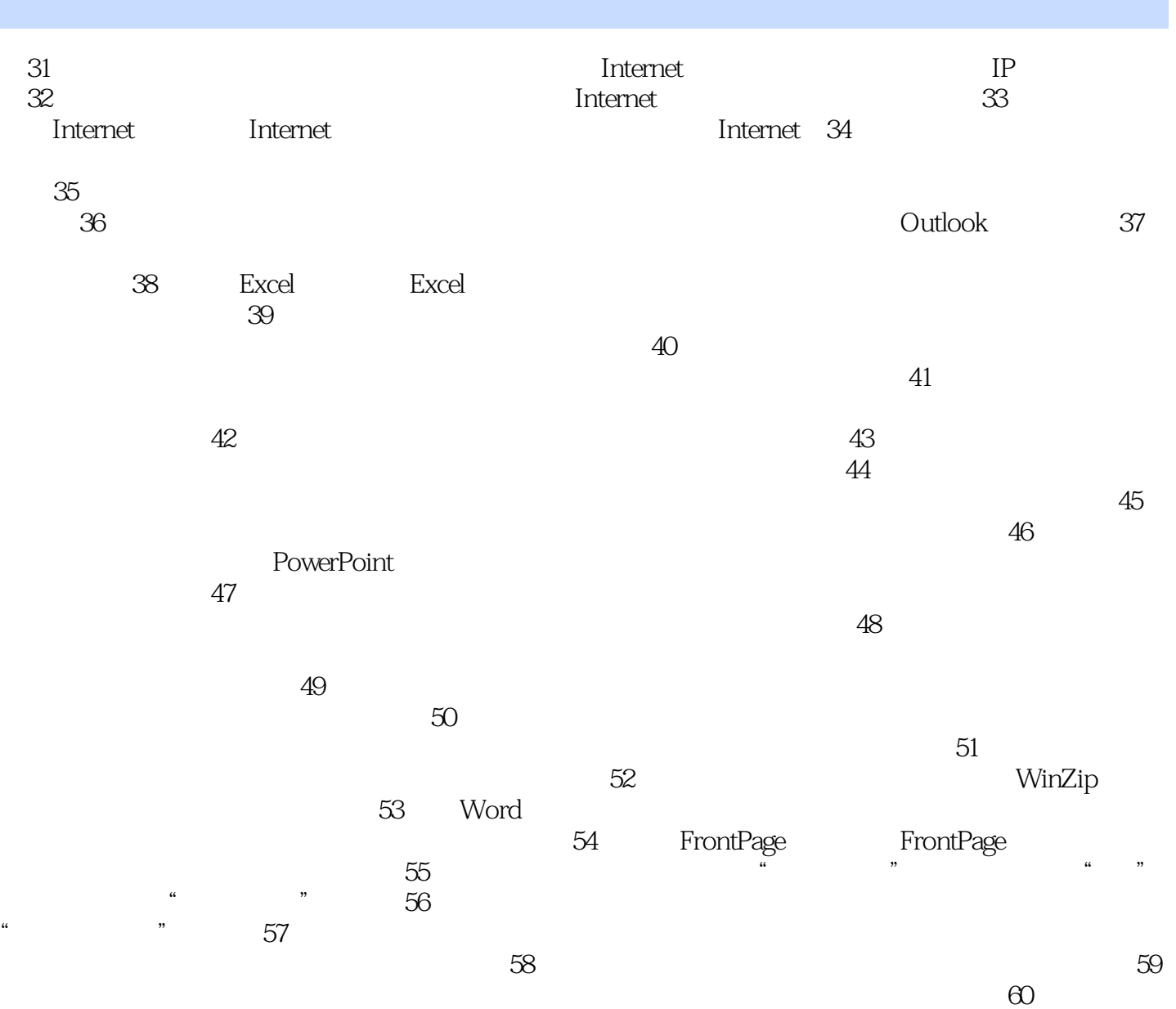

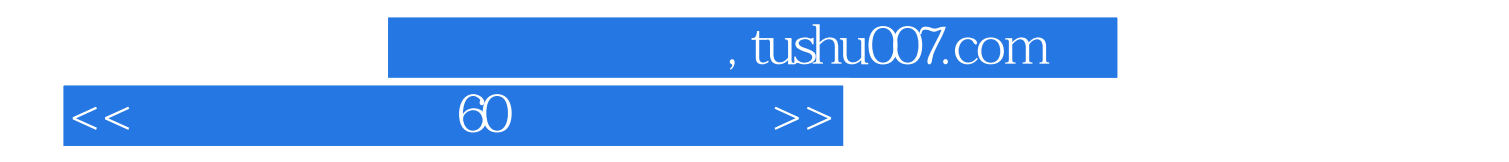

本站所提供下载的PDF图书仅提供预览和简介,请支持正版图书。

更多资源请访问:http://www.tushu007.com